## **CS 422/522: Digital Image Processing Homework 4 (Fall '12)**

## **1 Image Watermarking**

- 1. Using the non-watermarked image *rove* as reference, recover the watermark from the image *watermarked-rove*. Both images are stored in ASCII *.pgm* format with 12 bit integer grey values and can be downloaded from the class webpage. Now save both images in ASCII *.pgm* format with 8 bit integer grey values (the default) and repeat the operations you previously used to recover the watermark.
- 2. Write a function *make-watermark* which takes a square image, *image*, an integer, *n*, and a float *epsilon*, as arguments. You may assume that the image is of size  $2^m$  (for integer *m*) and has grey values in the range [0,255]. The function returns a floating point image representing a watermark of size  $2^{m+n}$ , with grey values in the range  $[1 - \varepsilon, 1 + \varepsilon]$ , constructed recursively according to the scheme shown in Figure 1. Construct a watermark using an image of your choice using a value of  $n \geq 2$ .
- 3. Write a function, *insert-watermark*, which takes two square images of equal size (2*<sup>m</sup>* for integer *m*) representing an input image *image* and a watermark *mark* as arguments, and returns *image* watermarked with *mark*. Use your function to watermark an image of your choice with a watermark of your choice. Save your image in ASCII *.pgm* format with 8 bit integer grey values.
- 4. Write a function, *recover-watermark*, which takes two square images of equal size (2*<sup>m</sup>* for integer *<sup>m</sup>*), representing a watermarked image, *marked* <sup>−</sup> *image*, and a non-watermarked image, *image*, and an integer *n*. Your function should average over the spatial symmetries (recursively to depth *n*) in the watermark to improve the signal-to-noise ratio. Recover the watermark from the watermarked image you created and saved in the last problem.

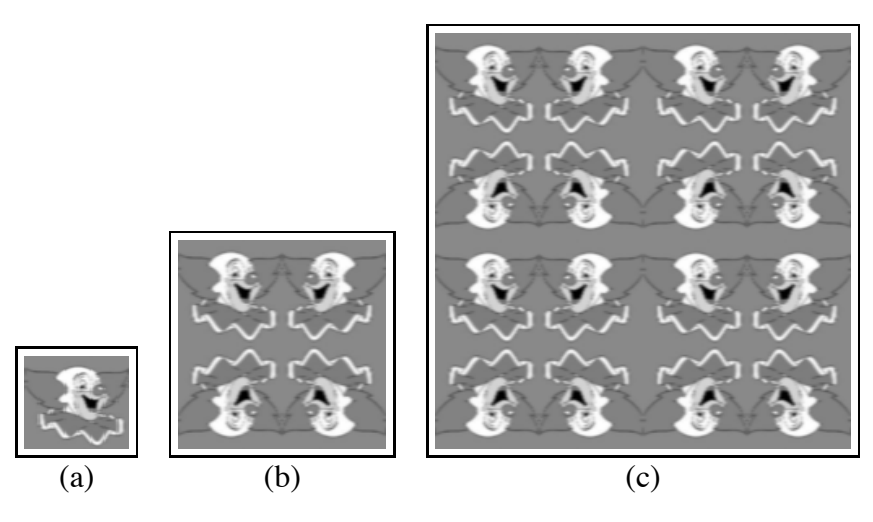

Figure 1: (a) Example watermark for  $n = 0$ . (b) For  $n = 1$ . (c) For  $n = 2$ .

## **2 Frequency Domain Filtering**

- 1. Write a function *ideal-lowpass* which takes an integer *n* and a float *width* as arguments and returns the frequency domain representation of an ideal lowpass filter of size  $n \times n$ . Your filter should be one for spatial frequencies less than *width* and zero otherwise. Apply your filter to a square image of your choice (of size  $n = 2^k$  for integer  $k \ge 7$ ) and *width* = 16. See Figure 2 (a).
- 2. Write a function *gaussian-lowpass* which takes an integer *n* and a float *variance* as arguments and returns the frequency domain representation of a Gaussian lowpass filter of size  $n \times n$ . Your filter should be a Gaussian of variance *variance* centered on the zero spatial frequency. Apply your filter to a square image of your choice (of size  $n = 2^k$  for integer  $k \ge 7$ ) and *variance* = 32. See Figure 2 (b).
- 3. Write a function *ideal-bandpass* which takes an integer *n* and floats *center* and *width* as arguments and returns the frequency domain representation of an ideal bandpass filter of size  $n \times n$ . Your filter should be one inside a band of width *width* centered on spatial frequency *center* and zero otherwise. Apply your filter to a square image of your choice (of size  $n = 2<sup>k</sup>$  for integer  $k \ge 7$ , *center* = 32 and *width* = 16. See Figure 2 (c).
- 4. Write a function *gaussian-bandpass* which takes an integer *n* and floats

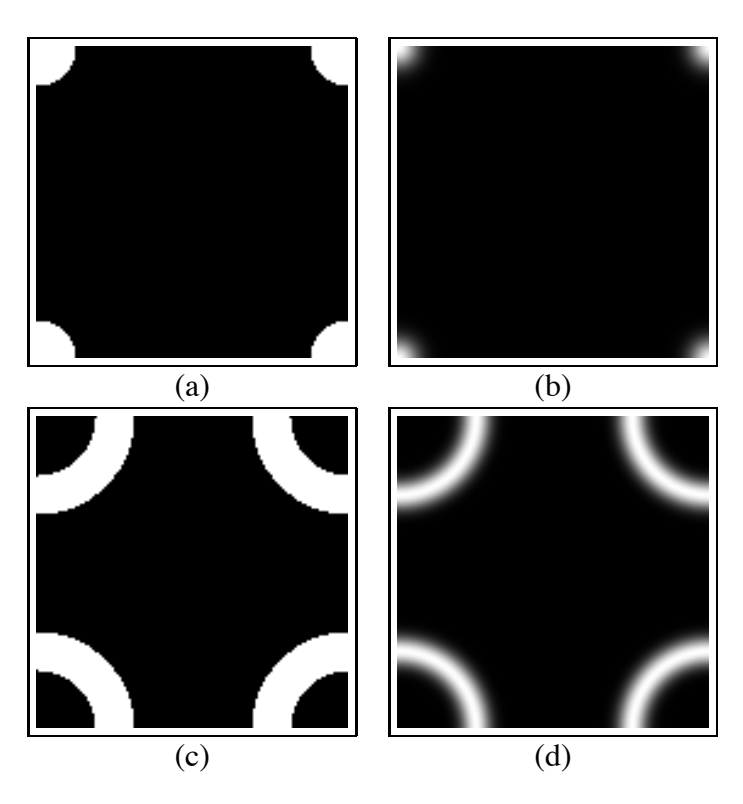

Figure 2: (a) Ideal lowpass filter. (b) Gaussian lowpass filter. (c) Ideal bandpass filter. (d) Gaussian bandpass filter.

*center* and *variance* as arguments and returns the frequency domain representation of a Gaussian bandpass filter of size  $n \times n$ . Your filter should be an annulus with Gaussian cross-section with variance *variance* and mean *center*. Apply your filter to a square image of your choice (of size  $n = 2^k$ ) for integer  $k \ge 7$ ) and *variance* = 32. See Figure 2 (d).

## **3 Optimal Linear Filtering**

There are three directories on the class webpage named *signal*, *noise*, and *test.* These directories contain images of the surface of a silicon wafer imaged with a scanning tunneling microscope by Prof. Sang Han of the UNM Chemical and Nuclear Engineering Department. In the images in the *noise* and *test* directories, the atoms which comprise the crystal lattice of the silicon wafer are clearly visible. Unfortunately, this prominent background lattice complicates the process of automatically classifying the number and size of the *island* features which are of specific interest to Prof. Han. The images in the *signal* directory were imaged in a way which supresses the background lattice but leaves the *island* features unchanged.

- 1. Compute the average power of all of the images in the *signal* directory. Call this image  $S(u, v)$ . Display  $\log S(u, v)$ .
- 2. Compute the average power of all of the images in the *noise* directory. Call this image  $N(u, v)$ . Display  $log N(u, v)$ .
- 3. Compute and display the frequency domain representation of the Wiener filter

$$
W(u,v) = \frac{S(u,v)}{S(u,v) + N(u,v)}.
$$

4. Apply the Wiener filter to each of the images in the *test* directory. Display the images before and after Wiener filtering.